# Computational Linguistics: Crash Course on Prolog

#### Raffaella Bernardi

KRDB, Free University of Bozen-Bolzano P.ZZA DOMENICANI, ROOM: 2.28, E-MAIL: BERNARDI@INF.UNIBZ.IT

#### **Contents**

<span id="page-1-0"></span>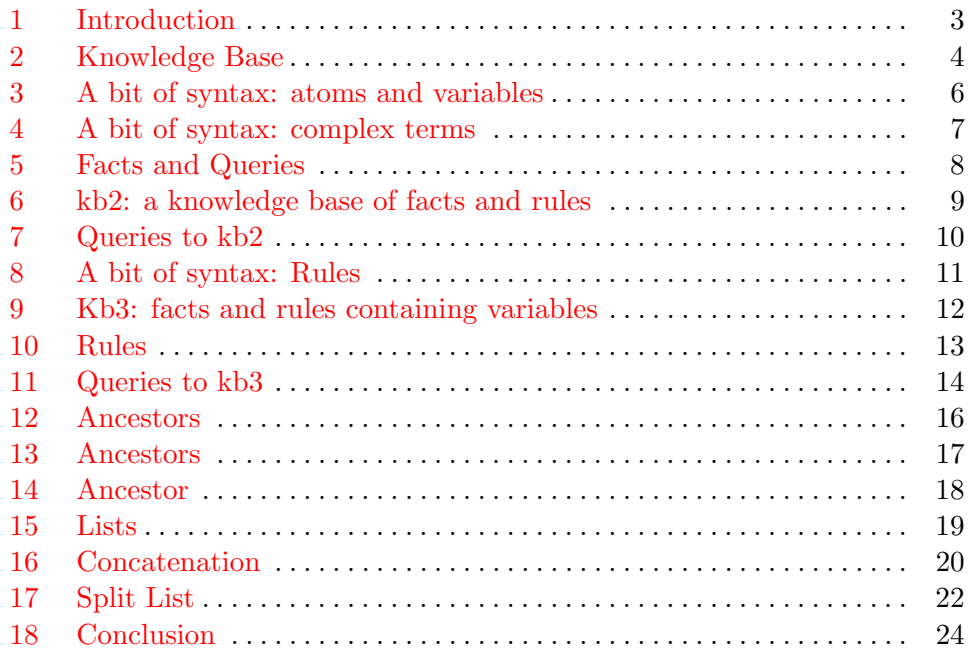

## <span id="page-2-0"></span>1. Introduction

Today we will look at how to use PROLOG to store information, namely to store a knowledge base of facts and how to ask queries.

## <span id="page-3-0"></span>2. Knowledge Base

```
wizard(harry).
wizard(ron).
wizard(hermione).
muggle(uncle_vernon).
muggle(aunt_petunia).
chases(crookshanks, scabbars).
```
Given this KB, you can ask for instance the following queries

```
?- wizard(harry).
yes
?- muggle(harry).
no
?- witch(hermione).
ERROR: Undefined procedure: witch/1
?- chases(X, Y).
X = \text{crosshanks}
```

```
Y = scabbars ;
no
?- chases(X,X).
```
no

# <span id="page-5-0"></span>3. A bit of syntax: atoms and variables

#### Atoms

- $\triangleright$  All terms that consist of letters, numbers, and the underscore and start with a non-capital letter are atoms: harry, uncle\_vernon, ritaSkeeter, nimbus200 . . .
- In All terms that are enclosed in single quotes are atoms: 'Professor Dumbledore',  $\cdot$  ( $@^*+$   $\cdot$  ...
- $\triangleright$  Certain special symbols are also atoms:  $+$ , , , ...

#### Variables

- I All terms that consist of letters, numbers, and the underscore and start with a capital letter or an underscore are variables:  $X$ , Hermione, ron ...
- $\blacktriangleright$   $\Box$  is an anonymous variable: two occurrences of  $\Box$  are different variables.

## <span id="page-6-0"></span>4. A bit of syntax: complex terms

#### Complex terms

- $\triangleright$  Complex terms are of the form: functor (argument, ..., argument).
- Functors have to be atoms.
- $\blacktriangleright$  Arguments can be any kind of Prolog term, e.g., complex terms. likes (ron, hermione) likes(harry, X) but also  $f(a,b,g(h(a)),c)$ , ...

### <span id="page-7-0"></span>5. Facts and Queries

Facts Facts are complex terms which are followed by a full stop. wizard(hermione). muggle(uncle vernon). chases(crookshanks,scabbars).

## 5. Facts and Queries

Facts Facts are complex terms which are followed by a full stop. wizard(hermione). muggle(uncle vernon). chases(crookshanks,scabbars).

Queries Queries are also complex terms which are followed by a full stop.

```
? - wizard(hermione).
```
where, ? - is the prompt provided by the Prolog Interpreter and wizard (hermione). is the query.

## <span id="page-9-0"></span>6. kb2: a knowledge base of facts and rules

```
eating(dudley).
happy(aunt_petunia) :- happy(dudley).
happy(uncle_vernon) :- happy(dudley), unhappy(harry).
happy(dudley) :- kicking(dudley, harry).
happy(dudley) :- eating(dudley).
```
where,

 $\triangleright$  :- stands for "if ... then  $\ldots$ ": If happy(dudley) is true, then happy(aunt petunia) is true.

## 6. kb2: a knowledge base of facts and rules

```
eating(dudley).
happy(aunt_petunia) :- happy(dudley).
happy(uncle_vernon) :- happy(dudley), unhappy(harry).
happy(dudley) :- kicking(dudley, harry).
happy(dudley) :- eating(dudley).
```
where,

- $\triangleright$ :- stands for "if ... then ...": If happy(dudley) is true, then happy(aunt petunia) is true.
- $\blacktriangleright$ , stands for "and": If happy(dudley) is true and unhappy(harry) is true, then happy(uncle vernon) is true.

## 6. kb2: a knowledge base of facts and rules

```
eating(dudley).
happy(aunt_petunia) :- happy(dudley).
happy(uncle_vernon) :- happy(dudley), unhappy(harry).
happy(dudley) :- kicking(dudley, harry).
happy(dudley) :- eating(dudley).
```
where,

- $\triangleright$ :- stands for "if ... then ...": If happy(dudley) is true, then happy(aunt petunia) is true.
- $\blacktriangleright$ , stands for "and": If happy(dudley) is true and unhappy(harry) is true, then happy(uncle vernon) is true.
- $\triangleright$  "or" is expressed by the last two facts. If kicking (dudley, harry) is true or if eating(dudley) is true, then happy(dudley) is true.

## <span id="page-12-0"></span>7. Queries to kb2

```
eating(dudley).
happy(aunt_petunia) :- happy(dudley).
happy(uncle_vernon) :- happy(dudley), unhappy(harry).
happy(dudley) :- kicking(dudley, harry).
happy(dudley) :- eating(dudley).
```
Some possible queries to kb2

```
?- happy(dudley).
yes
?- happy(aunt_petunia).
yes
?- happy(uncle_vernon).
no
?- happy(X).
X =aunt_petunia ;
X = dudlev ;
no
```
#### <span id="page-13-0"></span>8. A bit of syntax: Rules

Rules are of the form Head :- Body.

- $\blacktriangleright$  Like facts and queries, they have to be followed by a full stop.
- $\blacktriangleright$  Head is a complex term.
- In Body is complex term or a sequence of complex terms separated by commas.

```
happy(aunt_petunia) :- happy(dudley).
happy(uncle_vernon) :- happy(dudley),
                       unhappy(harry).
```
## <span id="page-14-0"></span>9. Kb3: facts and rules containing variables

Let's take a knowledge base that defines 3 predicates: father/2, mother/2, and wizard/1.

```
father(albert,james).
father(james,harry).
mother(ruth,james).
mother(lili,harry).
wizard(lili).
wizard(ruth).
wizard(albert).
wizard(X) :- father(Y, X),
             wizard(Y).
             mother(Z, X),
             wizard(Z).
```
#### <span id="page-15-0"></span>10. Rules

```
wizard(X) :- father(Y, X),
              wizard(Y),
              mother(Z, X),
              wizard(Z).
```
The rule says:

For all X, Y, Z, if father(Y, X) is true and wizard(Y) is true and mother(Z, X) is true and wizard(Z) is true, then wizard(X) is true. I.e., for all  $X$ , if X's father and mother are wizards, then X is a wizard.

## <span id="page-16-0"></span>11. Queries to kb3

```
father(albert,james).
father(james,harry).
mother(ruth,james).
mother(lili,harry).
wizard(lili).
wizard(ruth).
wizard(albert).
```

```
wizard(X) :- father(Y, X),
              wizard(Y),
             mother(Z, X),
              wizard(Z).
```
Some possible queries to kb3

```
?- wizard(james).
yes
```

```
?- wizard(harry).
yes
?- wizard(X).
X = 1ili ;
X = \text{ruth};
X =albert ;
X = james;
X = harrow;no
?- wizard(X), mother(Y, X), wizard(Y).
X = jamesY = \text{ruth};
X = harrowY = 1ili ;
no
```
<span id="page-18-0"></span>Given the KB below, we want to define a predicate grandparent of  $(X, Y)$  which is true if X is a grandparent of Y.

```
parent_of(paul,petunia).
parent_of(helen,petunia).
parent_of(paul,lili).
parent_of(helen,lili).
parent_of(albert,james).
parent_of(ruth,james).
parent_of(petunia,dudley).
parent_of(vernon,dudley).
parent_of(lili,harry).
parent_of(james,harry).
```
Given the KB below, we want to define a predicate grandparent of  $(X, Y)$  which is true if X is a grandparent of Y.

```
parent_of(paul,petunia).
parent_of(helen,petunia).
parent_of(paul,lili).
parent_of(helen,lili).
parent_of(albert,james).
parent_of(ruth,james).
parent_of(petunia,dudley).
parent_of(vernon,dudley).
parent_of(lili,harry).
parent_of(james,harry).
```

```
grandparent_of(X,Y) :- parent_of(X,Z), parent_of(Z,Y).
```
<span id="page-20-0"></span>Similarly,

```
greatgrandparent_of(X,Y) :- parent_of(X,Z),
                                  parent of(Z,A),
                                  parent_of(A,Y).
greatest</math> <math>gradg</math> <math>randparent_of(X,Y) :- parent_of(X,Z)</math>,parent_of(Z,A),
                                         parent_of(A,B),
                                        parent_of(B,Y).
```
Similarly,

```
greatgrandparent_of(X,Y) :- parent_of(X,Z),
                             parent of(Z, A),
                             parent_of(A,Y).
greatest graphandparent_of(X,Y) :- parent_of(X,Z),
                                  parent_of(Z,A),
                                  parent_of(A,B),
                                  parent_of(B,Y).
```
This doesn't work for "ancestor of"; don't know 'how many parents we have to go back'.

```
\text{ancestor\_of}(X,Y) \text{ :- parent\_of}(X,Y).
```
this says that People are ancestors of their children.

```
\text{arcestor\_of}(X,Y) \text{ :- parent\_of}(X,Y).
```
this says that People are ancestors of their children.

then, we need to say that they are ancestors of **anybody** that their children may be ancestors of (i.e., of all the descendants of their children).

```
\text{arcestor\_of}(X,Y) \text{ :- parent\_of}(X,Y).
```
this says that People are ancestors of their children.

then, we need to say that they are ancestors of **anybody** that their children may be ancestors of (i.e., of all the descendants of their children).

 $\text{ancestor\_of}(X, Y) \text{ :- parent\_of}(X, Z), \text{ ancestor\_of}(Z, Y).$ 

```
\text{arcestor\_of}(X, Y) \text{ :- parent\_of}(X, Y).
```
this says that People are ancestors of their children.

then, we need to say that they are ancestors of **anybody** that their children may be ancestors of (i.e., of all the descendants of their children).

```
\text{ancestor\_of}(X, Y) \text{ :- parent\_of}(X, Z), \text{ ancestor\_of}(Z, Y).
```
The presence of the same predicate in the head and the body of the rule indicates we have a recursion.

<span id="page-26-0"></span>Intuitively: sequences or enumerations of things.

Intuitively: sequences or enumerations of things.

In Prolog: a special kind of data structure, i.e., special kinds of Prolog terms.

Intuitively: sequences or enumerations of things.

In Prolog: a special kind of data structure, i.e., special kinds of Prolog terms.

```
[] The empty list
[Head|Tail] is a list if
Head is a term (atom, variable, complex term) and Tail is a list.
```
Intuitively: sequences or enumerations of things.

In Prolog: a special kind of data structure, i.e., special kinds of Prolog terms.

```
[] The empty list
[Head|Tail] is a list if
Head is a term (atom, variable, complex term) and Tail is a list.
```
For instance,

[a,b,c] A list with elements a, b and c [a|Tail] A list with the element a and the elements in the Tail

you can also find eg.  $[a,b \mid [c,d]]$  for the list  $[a, b, c, d]$ .

#### <span id="page-30-0"></span>16. Concatenation

concatenate/3: a predicate for concatenating two lists. concatenate $(X, Y, Z)$ should be true if  $Z$  is the concatenation of  $X$  and  $Y$ ; for example, concatenating [a] with [b,c] yields [a,b,c].

## 16. Concatenation

concatenate/3: a predicate for concatenating two lists. concatenate $(X, Y, Z)$ should be true if Z is the concatenation of X and Y; for example, concatenating [a] with [b,c] yields [a,b,c].

This predicate concatenate( $X, Y, Z$ ) is defined following the ideas below:

- if X is  $\parallel$ , then Z=Y is the concatenation of X and Y.
- if X is the list [H|T] then [H|T1] is the concatenation of X and Y if T1 is the concatenation of T and Y.

Formally,

```
concatenate([],L,L).
concatenate([Head|Tail],L,[Head|NewTail]) :-
           concatenate(Tail,L,NewTail).
```
Remark, "append" is an alternative way of calling the predicate "concatenate".

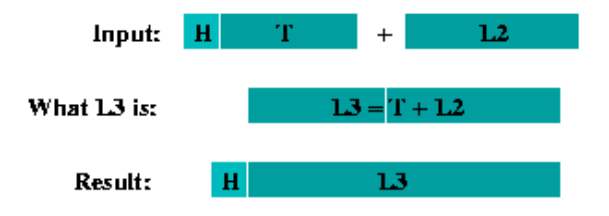

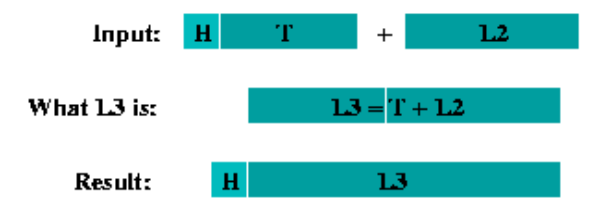

## <span id="page-34-0"></span>17. Split List

concatenate (or append) can also be used in other ways. For example, to split lists into two parts.

## 17. Split List

concatenate (or append) can also be used in other ways. For example, to split lists into two parts.

```
?- append(X, Y, [a, b, c]).
X = []Y = [a, b, c];
X = \lceil a \rceilY = [b, c];
X = [a, b]Y = [c];
X = [a, b, c]Y = [] ;
```
#### <span id="page-37-0"></span>18. Conclusion

Now have fun using Prolog!!